# DBW4H

Data Warehousing with SAP BW/4HANA - Delta from SAP BW powered by SAP HANA to SAP BW/4HANA

#### **COURSE OUTLINE**

Course Version: 20 Course Duration:

# **SAP Copyrights, Trademarks and Disclaimers**

© 2022 SAP SE or an SAP affiliate company. All rights reserved.

No part of this publication may be reproduced or transmitted in any form or for any purpose without the express permission of SAP SE or an SAP affiliate company.

SAP and other SAP products and services mentioned herein as well as their respective logos are trademarks or registered trademarks of SAP SE (or an SAP affiliate company) in Germany and other countries. Please see <a href="https://www.sap.com/corporate/en/legal/copyright.html">https://www.sap.com/corporate/en/legal/copyright.html</a> for additional trademark information and notices.

Some software products marketed by SAP SE and its distributors contain proprietary software components of other software vendors.

National product specifications may vary.

These materials may have been machine translated and may contain grammatical errors or inaccuracies.

These materials are provided by SAP SE or an SAP affiliate company for informational purposes only, without representation or warranty of any kind, and SAP SE or its affiliated companies shall not be liable for errors or omissions with respect to the materials. The only warranties for SAP SE or SAP affiliate company products and services are those that are set forth in the express warranty statements accompanying such products and services, if any. Nothing herein should be construed as constituting an additional warranty.

In particular, SAP SE or its affiliated companies have no obligation to pursue any course of business outlined in this document or any related presentation, or to develop or release any functionality mentioned therein. This document, or any related presentation, and SAP SE's or its affiliated companies' strategy and possible future developments, products, and/or platform directions and functionality are all subject to change and may be changed by SAP SE or its affiliated companies at any time for any reason without notice. The information in this document is not a commitment, promise, or legal obligation to deliver any material, code, or functionality. All forward-looking statements are subject to various risks and uncertainties that could cause actual results to differ materially from expectations. Readers are cautioned not to place undue reliance on these forward-looking statements, which speak only as of their dates, and they should not be relied upon in making purchasing decisions.

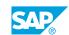

# **Typographic Conventions**

American English is the standard used in this handbook.

The following typographic conventions are also used.

| This information is displayed in the instructor's presentation | <b>-</b>        |
|----------------------------------------------------------------|-----------------|
| Demonstration                                                  | -               |
| Procedure                                                      | 2 3             |
| Warning or Caution                                             | A               |
| Hint                                                           | <b>Q</b>        |
| Related or Additional Information                              | <b>&gt;&gt;</b> |
| Facilitated Discussion                                         | ,               |
| User interface control                                         | Example text    |
| Window title                                                   | Example text    |

# **Contents**

| vii                   | Course Overview |                                                                                                    |  |
|-----------------------|-----------------|----------------------------------------------------------------------------------------------------|--|
| 1                     | Unit 1:         | Get Started                                                                                                    |  |
| 1<br>1<br>1<br>1<br>1 |                 | Lesson: Getting Started with SAP Data Warehousing Lesson: Getting Started with Our Training Environment Lesson: Getting Started with SAP BW/4HANA Lesson: SAP BW/4HANA Modeling Lesson: Getting Started with SAP BW/4HANA Cockpit Lesson: SAP BW/4HANA InfoProvider |  |
| 3                     | Unit 2:         | Advantages and Differences to SAP BW powered by SAP HANA                                                                                                    |  |
| 3<br>3<br>3           |                 | Lesson: Frequently Asked Questions (FAQ) Lesson: Introducing SAP BW/4HANA Statistical Analysis Lesson: Further News                                                                                                    |  |
| 5                     | Unit 3:         | Migration and Update to SAP BW/4HANA                                                                                                    |  |
| 5                     |                 | Lesson: Describing Conversion Strategies and Tools                                                                                                    |  |
| 7                     | Unit 4:         | SAP HANA Modeling                                                                                                    |  |
| 7                     |                 | Lesson: Getting Started with SAP Web IDE for SAP HANA<br>Lesson: Getting Started with SAP HANA Native Modeling                                                                                                    |  |
| 9                     | Unit 5:         | ETL processes for SAP BW/4HANA                                                                                                    |  |
| 9 9                   |                 | Lesson: Explaining Operational Data Provisioning into SAP BW/ 4HANA Lesson: Describing SAP HANA Remote Sources (SDA/SDI) Lesson: Introducing Integration Options with Cloud Sources                                                                                 |  |
| 11                    | Unit 6:         | SAP BW/4HANA and Core Data Services                                                                                                    |  |
| 11<br>11<br>11        |                 | Lesson: Getting Started with SAP Core Data Services Lesson: Introducing SAP S/4HANA Extraction based on ODP_CDS Lesson: Describing CDS DataSources in SAP S/4HANA and related content in SAP BW/4HANA                                                               |  |
| 13                    | Unit 7:         | SAP BW/4HANA Data Lifecycle Management                                                                                                    |  |
| 13<br>13              |                 | Lesson: Describing Multi-Temperature Data Management Lesson: Introducing SAP BW/4HANA Data Tiering Optimization (DTO)                                                                                                    |  |

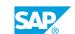

| 15 | Unit 8: | Appendix - for self-study                                        |
|----|---------|------------------------------------------------------------------|
| 15 |         | Lesson: Explaining the BW/4HANA Reference Architecture LSA++     |
| 15 |         | Lesson: Explaining the Move from LSA to LSA++: Streamlining Core |
|    |         | Layers                                                           |
| 15 |         | Lesson: Getting Started with SAP S/4HANA Embedded Analytics      |
| 15 |         | Lesson: Explaining the Impact of SAP S/4HANA on SAP BW           |
| 15 |         | Lesson: Providing Useful Transaction Codes                       |
| 15 |         | Lesson: Providing Components for SAP Support and SAP Notes       |
| 16 |         | Lesson: Getting Started with SAP Analytics Cloud                 |
| 16 |         | Lesson: Additional Information                                   |

# **Course Overview**

#### **TARGET AUDIENCE**

This course is intended for the following audiences:

- Application Consultant
- Technology Consultant
- Business Analyst

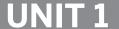

# **UNIT 1** Get Started

## Lesson 1: Getting Started with SAP Data Warehousing

#### **Lesson Objectives**

After completing this lesson, you will be able to:

Introduce SAP Data Warehousing Strategy and Solutions

## Lesson 2: Getting Started with Our Training Environment

#### **Lesson Objectives**

After completing this lesson, you will be able to:

• Understand the software components and the data used in this SAP training

## Lesson 3: Getting Started with SAP BW/4HANA

#### **Lesson Objectives**

After completing this lesson, you will be able to:

• Give an overview of SAP Data Warehousing Approaches, SAP BW, the value added by SAP HANA, and the evolution to SAP BW/4HANA

# Lesson 4: SAP BW/4HANA Modeling

#### **Lesson Objectives**

After completing this lesson, you will be able to:

Describe the evolution of the new modeling environment

# Lesson 5: Getting Started with SAP BW/4HANA Cockpit

#### **Lesson Objectives**

After completing this lesson, you will be able to:

Get started with SAP BW/4HANA cockpit

#### Lesson 6: SAP BW/4HANA InfoProvider

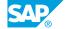

**Lesson Objectives**After completing this lesson, you will be able to:

• Summarize the new InfoProvider concept

# **UNIT 2** Advantages and Differences to **SAP BW powered by SAP HANA**

# **Lesson 1: Frequently Asked Questions (FAQ)**

### **Lesson Objectives**

After completing this lesson, you will be able to:

• Outline the FAQs

## Lesson 2: Introducing SAP BW/4HANA Statistical Analysis

#### **Lesson Objectives**

After completing this lesson, you will be able to:

• Understand the new solution replacing OTCT content

#### **Lesson 3: Further News**

#### **Lesson Objectives**

After completing this lesson, you will be able to:

· Explain further news

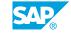

# Migration and Update to SAP BW/4HANA

# **Lesson 1: Describing Conversion Strategies and Tools**

## **Lesson Objectives**

After completing this lesson, you will be able to:

• Describe the conversion options to SAP BW/4HANA and related tools

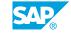

# UNIT 4 SAP HANA Modeling

# **Lesson 1: Getting Started with SAP Web IDE for SAP HANA**

## **Lesson Objectives**

After completing this lesson, you will be able to:

• Explore SAP Web IDE for SAP HANA

# **Lesson 2: Getting Started with SAP HANA Native Modeling**

#### **Lesson Objectives**

After completing this lesson, you will be able to:

· Work with SAP HANA Calculation Views

# ETL processes for SAP BW/4HANA

# Lesson 1: Explaining Operational Data Provisioning into SAP BW/4HANA

#### **Lesson Objectives**

After completing this lesson, you will be able to:

• Explain the different ODP data provisioning types relevant for SAP BW/4HANA

## Lesson 2: Describing SAP HANA Remote Sources (SDA/SDI)

#### **Lesson Objectives**

After completing this lesson, you will be able to:

 Explain SAP HANA smart data access and SAP HANA smart data integration, and how SAP BW/ 4HANA is able to leverage them

## **Lesson 3: Introducing Integration Options with Cloud Sources**

#### **Lesson Objectives**

After completing this lesson, you will be able to:

Provide an overview of integration options with cloud applications

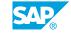

# SAP BW/4HANA and Core Data Services

# **Lesson 1: Getting Started with SAP Core Data Services**

#### **Lesson Objectives**

After completing this lesson, you will be able to:

Introduce SAP Core Data Services and illustrate how this technology relates to SAP BW/4HANA

## Lesson 2: Introducing SAP S/4HANA Extraction based on ODP\_CDS

#### **Lesson Objectives**

After completing this lesson, you will be able to:

• Introduce ABAP CDS Views as Providers for ODP Extraction and the new DataSources available in SAP S/4HANA

# Lesson 3: Describing CDS DataSources in SAP S/4HANA and related content in SAP BW/4HANA

#### **Lesson Objectives**

After completing this lesson, you will be able to:

Introduce S/4HANA CDS-based DataSources and related content in SAP BW/4HANA

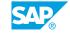

# **UNIT 7** SAP BW/4HANA Data Lifecycle **Management**

## **Lesson 1: Describing Multi-Temperature Data Management**

### **Lesson Objectives**

After completing this lesson, you will be able to:

• Explain multi-temperature data management in SAP BW/4HANA

## **Lesson 2: Introducing SAP BW/4HANA Data Tiering Optimization** (DTO)

#### **Lesson Objectives**

After completing this lesson, you will be able to:

• Explain the SAP BW/4HANA concept of Data Tiering Optimization

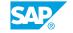

# **Appendix - for self-study**

### Lesson 1: Explaining the BW/4HANA Reference Architecture LSA++

#### **Lesson Objectives**

After completing this lesson, you will be able to:

Describe the concepts of SAP's reference architecture for SAP BW/4HANA

# Lesson 2: Explaining the Move from LSA to LSA++: Streamlining Core Layers

#### **Lesson Objectives**

After completing this lesson, you will be able to:

• Describe how to **optimize the design of the LSA core layers** and start moving your architecture to LSA ++.

# Lesson 3: Getting Started with SAP S/4HANA Embedded Analytics

#### **Lesson Objectives**

After completing this lesson, you will be able to:

Understand SAP S/4HANA and describe SAP S/4HANA embedded analytics

# Lesson 4: Explaining the Impact of SAP S/4HANA on SAP BW

#### **Lesson Objectives**

After completing this lesson, you will be able to:

• Describe the impact of SAP S/4HANA on SAP BW

# **Lesson 5: Providing Useful Transaction Codes**

#### **Lesson Objectives**

After completing this lesson, you will be able to:

Summarize useful transactions codes in SAP BW/4HANA

# **Lesson 6: Providing Components for SAP Support and SAP Notes**

SAP®

## **Lesson Objectives**

After completing this lesson, you will be able to:

• Summarize the SAP BW/4HANA components for SAP Support and SAP Notes

# **Lesson 7: Getting Started with SAP Analytics Cloud**

#### **Lesson Objectives**

After completing this lesson, you will be able to:

• Explain the benefits and core functionalities of SAP Analytics Cloud

#### **Lesson 8: Additional Information**

#### **Lesson Objectives**

After completing this lesson, you will be able to:

• Additional information